**UNIVERSIDADE ESTADUAL DA PARAÍBA Centro de Ciências e Tecnologias - CCT Depto. de Computação Aluno:Thassio Ramon Vieira Lucena**

**Plano de Curso**

# **minicurso**

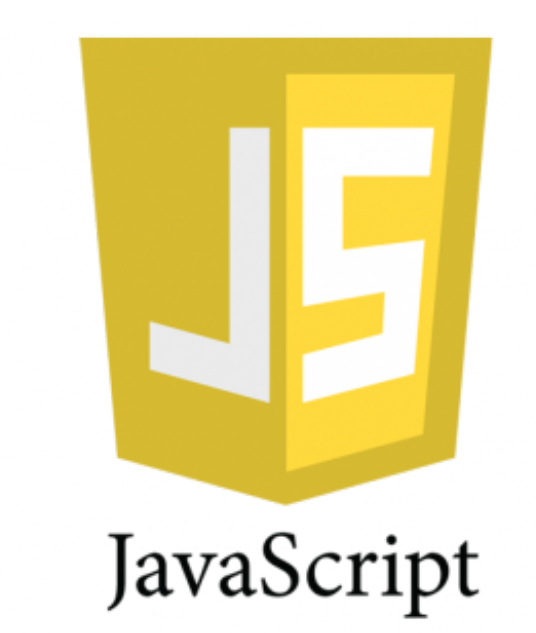

**Campina Grande 2017**

### Professor: THASSIO RAMON VIEIRA LUCENA

Carga Horária: 30 horas sendo 15 horas teórica e 15 horas prática, sendo estas, compostas por participações em tutoriais, respondendo questionários e realizando exercícios.

## **PÚBLICO ALVO**

Alunos iniciantes do curso de Bacharelado em Ciências da Computação da Universidade Estadual da Paraíba.

#### **EMENTA**

Histórico da linguagem, Tipos primitivos, variáveis, estruturas de decisão, estruturas de controle de fluxo, funções e objetos, formulários e dados.

### **CONTEÚDO PROGRAMÁTICO**

#### **modulo 1**

- 1. Histórico da linguagem
	- a. Curiosidades;
	- b. Porque usar JavaScript;
	- c. Primeiros passos;
- 2. Sintaxe
	- a. Variáveis;
	- b. Operadores;
	- c. Expressões;
	- d. Palavras-Chaves;

#### **modulo 2**

- 1. Tratamento de Eventos
	- a. Tratamento de Eventos;
	- b. Principais eventos do JS;
	- c. Exemplos práticos;
- 2. Funções
	- e. O que são funções;
	- f. Criando funções;
	- g. Exemplos Práticos;

#### **modulo 3**

- 1. Objetos
	- a. Objetos e Propriedades
	- b. Acessando objetos
- 2. Formulários
	- a. Introdução a formulários
	- b. Criando e validando formulários

#### **OBJETIVOS**

O objetivo deste minicurso é apresentar a ferramenta de desenvolvimento web javascript e facilitar o entendimento desta linguagem de programação através de exemplos práticos e de fácil entendimento.

### **CARACTERÍSTICAS DO EGRESSO:**

O mais importante ao final do curso, é que o aluno tenha aprendido os conhecimentos básicos dessa linguagem de programação, podendo ser capaz de aprofundar os conhecimentos de forma mais segura.

# **AVALIAÇÃO** :

A avaliação será de forma contínua de forma que:

- Formulários com 10 questões de múltipla escolha referente a aula;
- Prova ao final contendo todo o conteúdo;
- Participação em fóruns de discussão contará com pontos extras.

#### **METODOLOGIA**

Será desenvolvido e disponibilizado na rede, vídeo tutoriais referente as aulas ministradas além do material em pdf que poderá ser realizado o download.

### **FÓRUM DE DISCUSSÃO**

Espaço web dinâmico onde as pessoas podem se comunicar, seja para dar dicas ou expressar suas dúvidas e debatendo com outros.

#### **FÓRUM DE DÚVIDAS**

Todas as dúvidas referentes ao que foi estudado durante os módulos poderão ser questionadas nesse ambiente, portanto, se está com dúvidas não espere a próxima chegar, é muito importante a participação de todos neste fórum.

### **FÓRUM DE APRESENTAÇÃO**

Sejam todos muito bem-vindos ao minicurso de JavaScript! Este curso que tem por objetivo: **apresentar a ferramenta de desenvolvimento web javascript e facilitar o entendimento desta linguagem de programação através de exemplos práticos e de fácil entendimento.** Dessa forma, vocês terão, ao longo desta disciplina, contato com uma nova linguagem de programação que auxiliará na construção e desenvolvimento de páginas web. Será uma oportunidade única e ímpar de adquirirmos conhecimento.

O minicurso será conduzido pelo aluno **thassio ramon vieira lucena,** graduando em ciência da computação na Universidade estadual da paraiba - UEPB.

### **FÓRUM TEMÁTICO**

O fórum temático será discutido assuntos abordados durante o curso, e estará dividido a partir dos módulos (1,2 e 3) que fazem parte do minicurso.Ou seja, teremos uma melhor organização nas discussões a respeito de cada módulo.

# **REFERÊNCIAS**

MORRISON,Michael. **Use a Cabeça:JavaScript.** Rio de Janeiro: Alta Books, 2008.

SILVA, Maurício Samy. **JavaScript - Guia do programador**. São Paulo: Novatec, 2010.

W3Schools. **JavaScript Tutorial.** Disponível online em [http://www.w3schools.com/js/default.asp]